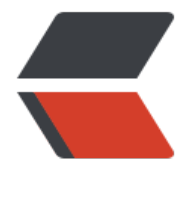

链滴

# python 正[式学](https://ld246.com)习第一个月

- 作者: yuanhenglizhen
- 原文链接:https://ld246.com/article/1554036624476
- 来源网站: [链滴](https://ld246.com/member/yuanhenglizhen)
- 许可协议:[署名-相同方式共享 4.0 国际 \(CC BY-SA 4.0\)](https://ld246.com/article/1554036624476)

## **1.起源**

一次群里闲聊,加入了由阳光发起的python自动运维学习的群。起初,阳关死活不让我加入群,因 他知道我有一点编程的基础,觉的不适合一起学习。我硬是死皮赖脸的,让他把我拉到群里里面。

加群的第一天,阳关和我说了规则,具体规则如下:

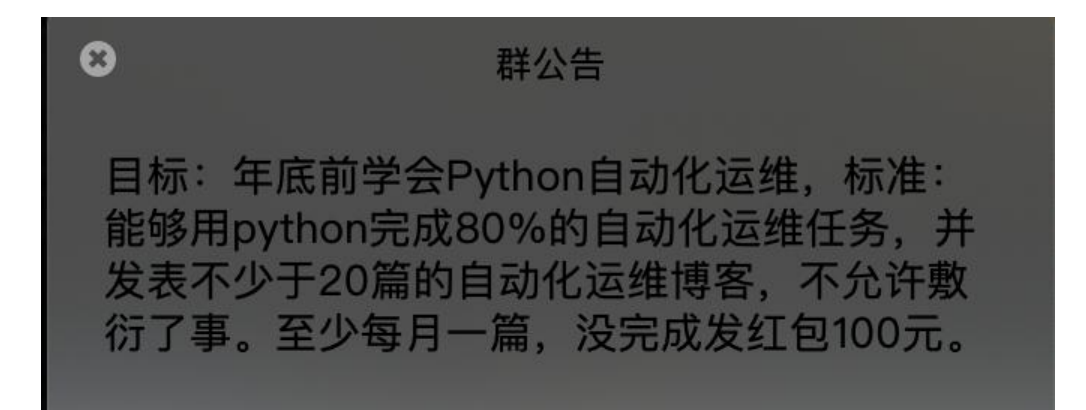

我很慌,万一落下一次,我需要发一个4个人的300元红包,作为一次惩罚。因为钱少了,不会心疼。 多了,反而起不到作用。300元还是属于能接受的范围。

就这样我加入了这样的一个学习团队中去,目前群李只有四个,我、阳光、老李头、还有个记不得名 大佬。

## **2.学习总结**

我学习的方式是按着《python编程-让运维工作自动化》这边书,阅读,做习题的方式来的

### **2.1 书目大纲**

- 第一部分 Python编程基础
- 第1章 Python基础
- 第2章 控制流
- 第3章 函数
- 第4章 列表
- 第5章 字典和结构化数据
- 第6章 字符串操作
- 第7章 模式匹配与正则表达式
- 第8章 读写文件
- 第9章 组织文件
- 第10章 调试
- 第11章 从Web抓取信息
- 第12章 处理Excel电子表格
- 第14章 处理CSV文件和JSON数据
- 第15章 保持时间、计划任务和启动程序
- 第16章 发送电子邮件和短信
- 第17章 操作图像
- 第18章 用GUI自动化控制键盘和鼠标

#### **2.2学习过程**

1.Python 中的变量不需要声明.每个变量在使用前都\*\*\*==必须赋值==\*\*\*, 变量赋值以后该变量才 被创建。这一点和js语法有点区别,注意区分

在 Python 中, 变量就是变量, 它没有类型, 我们所说的"类型"是变量所指的内存中对象的类型。

6种数据类型

- \*\*> \*\*Number(数字)
- \*\*> \*\*String (字符串)
- \*\*> \*\*List(列表)
- \*\*> \*\*Tuple(元组)
- \*\*> \*\*Sets(集合)
- \*\*> \*\*Dictionary(字典)

Python3 支持 int、float、bool、complex(复数)。常见就是==int float bool==

可以通过使用del语句删除单个或多个对象,用逗号分隔

元组(tuple)与列表类似,不同之处在于元组的元素不能修改。元组写在小括号(())里,元素之间用 号隔开。

列表和元组类似javascript中的array

字典是一种映射类型,字典用"{ }"标识,它是一个无序的键(key) : 值(value)对集合。

注意:

**>**>1、字典是一种映射类型,它的元素是键值对。

\*\*>\*\*2、字典的关键字必须为不可变类型,且不能重复。

\*\*>\*\*3、创建空字典使用 { }。

表达式是由 值和操作符组成的结合,所以的表达式都求值为一个值.

表达式需要有重新赋值才能改变变量的值

str(99)\*3

**>**'999999'

#字>J编程的一定会字的语句

from lufeipython.Chapter1.user\_input import name

print("hello Python!")

2+2是表达式也称为归约

2\*\*2即2的2次方,也是表达式运算优先级最高的

%取余数

有趣的是python的除法

三个除法的概念 传统除法/精确除法/地板除法

1、传统除法:整数相除结果是整数,浮点数相除结果是浮点数

2、精确除法: 无论操作数是整数还是浮点数, 得到的商总是真实结果, 总是得到浮点数

3、地板除:无论操作数是整数还是浮点数,得到的商不保留浮点数的尾数

在python2.6版本中4/2是等于2的 只有3版本的时候结果是2.0

### 数据类型 1.整型 (int)

2.浮点型(float)

3.字符串

### **用于字符串的时候表示复制 只能用于字符串和数字,不能用str**str

比如"li"\*5输出 "lilililili"

变量名区分大小写

整数可以与浮点型的值相等

round 函数四舍五入取值

\_### 布尔型\_值只有True/False

小写的会报错

比较操作符 比较两个值,求值为一个布尔值

布尔操作符

and 与 or 或 not 非 需要注意的话 这边和javascript以及其他部分语言有区别 || && !

### 操作流的元素 操作流的元素开始部分通常为"条件",接下来是一个代码块

passwd: str = input()

```
if name = = "mufengs":
   print("hello mufengs")
```

```
if passwd = 233":
   print("access granted") 
elif passwd = "234":
   print("good") 
else: 
   print("wrong passwd")
```
### while 语句 ### break 语句 ###continue语句 像break一样, continue语句在while语句内部 行

\_###for循环和round()函数\_代码执行有限次数的时候选用 当然也有办法用while实现

类真类假的值可以让代码的可读性增强

等价于for的while循环方式

```
print('my name is') 
o = 0while o < 5:
   print('Jimmy Five Times(' + str(o) + ')') 
  o = o + 1
```
range()的开始/结束/步长

如 range(0,10,2)

### from import 语句 如from random import \*

用sys.exit()提前结束程序

\_## 第二章习题\_等于操作符和赋值操作符的区别是什么

```
==是等于操作符,它比较两个值,求值为一个布尔值,而=是赋值操作符将值保存在变量中
```
Round函数返回一个数值,该数值是按照指定的小数位数进行四舍五入运算的结果

abs() 函数返回数字的绝对值。

```
## 第三章函数 def() 参数是变元也就是其他语言中的变量
```

```
### 3.3 None值 在python中有一个值为None, 他表示没有值
```
 $a = print("1111")$ 

print(a)

上面的例子可以明确的看出来 print是不可以参与值的赋值运算的

print("23", end="...") print("456")

23...456 #修改默认换行的

print('cats', 'dogs', 'mice', sep="...")

cats...dogs...mice sep表示修改默认的分割符号, 默认是空格

\_### 3.5 局邰受重个能仕全局作用域下使用\_如下例子所示

def spam(): eggs = 31337 spam() print(eggs)

# Traceback (most recent call last): # File "<input>", line 1, in <module> # NameError: name 'eggs' is not defined

### 3.6 global语句 如果想在一个函数中修改全局变量中的存储的值, 就必须对该变量使用global 句

\_### 3.7 异常处理\_try和except语句

如下面的try

## 第三章小姐 函数是将代码逻辑分组的主要方式

## 第四章列表\_列表是一个值,它包含多个字构成的序列

在一个切片中,第一个整数是切片开始处的下标,第二个整数是切片结束处的下标

列表多重赋值

变量的数量和列表的长度必须严格相等,否则出现ValueError

```
cat = ['name', 'age', 'weight'] 
name, age, weight = cat
```
类似列表 字符串和元组

元组 tuple (1,2,3)

列表 list [1, 2, 3] ###copy()和deepcopy() copy()可以用来复制列表和字典这样的可变值,而不 是复制引用

如果复制列表中包含列表,就需要使用copy.deepcopy()这个函数来代替

\_## 第五章 字典和结构化数据\_字典类似与列表,但是没有下标

可以参考js的对象, 区别是调用的时候一个用. 一个用[]

键值对输入的顺序不重要和列表的区别,列表的顺序是重要的

## 第六章 字符串操作 多行注释可以使用 """

1.程序设计和数据结构

2.处理命令行参数

## 第七章 模式匹配与正则表达式\_强口令检测

2.3 学习心得体会

其实学习编程,以前什么都不知道反而好学一点,因为你会发现,在学习得过程中会不断得对比,哎

xxx语言中是这么用,python中怎么不一样,有容易记混淆得可能性。打个比万,如js中得或与非, 用|| && ! 这些表示的, 而在python中你需要用 or and not来表示。你可以不在句子的结尾写; 但 你的缩进一定要正确。这一个月,恶补了一些python 的基础知识,比如元组,列表,字典等等。也 过一些简单的python程序,必须用python实现根据isbn号查书目信息,scrapy爬取豆瓣分类书目信 等。今天是这个月的最后一天,继续加油!

## **3.下一阶段学习计划**

准备基于jumpserver二次开发,加入nginx配置管理,数据库管理, svn管理(虽然实现了, 但是过 简单只是基于文件修改的)等功能

github地址: https://github.com/mufengcoding/PythonOps

有想加入群聊一起学习的,可以加我微信Do8080